Microsoft Office Icons Crack License Code & Keygen Free Download For PC

# Download

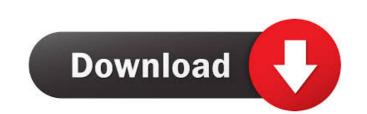

# Microsoft Office Icons Crack+ Patch With Serial Key Download PC/Windows

The icons in this set of icons are extremely detailed and detailed. You can use them to find out how Microsoft Office looks like in your own applications. All icons are ready to use with their transparent background option, so you don't have to worry about adding a background. Besides, they are all available in 3 sizes, 24x24, 16x16 and 8x8. This set of Microsoft Office looks like in your own desktop. The set of icons is also incredibly easy to download. It is available in a ZIP archive containing a single ZIP file with the desired icons. This archive is also the same for all the icons of this set and it is fully free to use, so you will never run into any restrictions. You can also download the archive in the same exact format from where you have downloaded the links for each icon. Windows 7 Download Icons This set of icons will help you to create some nice looking applications for your operating system. No matter which icons you choose for your application, you can be sure that they will look extremely professional, stylish and up to date. If you really amazing and eye-catching for your operating system, just use the set of Social media icons will make your life easier. The design of these icons is clean and very simple and it is perfect for all your social media needs. The icons are available in many sizes, from the smallest 128px to the biggest 512px. Support Help is never more than a click away. To receive help, please contact us. If you find a bug, please send us an email, a direct message on social media or a direct message on google Plus. License The whole collection is provided under a Creative Commons Attribution Share-Alike 3.0 license. License details: This file is offered to you by IDGraphics. Customize your icons on your website. Free to download. No watermarks. Click to change icons. Add these beautiful Windows 7 download.

# Microsoft Office Icons Crack+ [Win/Mac]

Another key combination for Windows, allowing you to access control panel with ease. Having the option to configure your most used system configurations such as: Default programs, printer settings and Startup Settings just one keystroke away, could be a lifesaver. KEYMACRO Description: With the iOS7 update, Apple introduced dark mode for iOS7. The OSX system also got this update with the dark mode update. With dark theme, the OS becomes sleeker, cleaner and lighter. To configure the system to switch to dark mode or light mode, go to System Preferences -> General. Witiko is a tool which makes the configuration much easier. It gives you the option to set your favourite "Dark mode" and "Light mode" icons. The icons comes as: PNG, ICO, XCF, NSTheme, and VSCO. NOTE: TUTSORIAL SYSTEM PREFERENCES- UNSORTED IN THE IMPORT LIST FOR WINDOWS- 2 WORKING OPTIONS FOR THE OSX DARK/LIGHT- MUST BE DELETED AFTER LOGIN- MACBOOK- AVAILABLE FOR WINDOWS AND OSX YOU MAY WISH TO ALSO HAVE "A BUTTON" ON THE MAIN MENU, THAT SHOWS ALL THE ICONS SET AS DARK OR LIGHT. (TO BE CONFIGURED IN THE.OPT IF WANTING IT) I really think that's better than the default "set icon" in MacOS, due to the fact that there are so many different icons, it's impossible to get the same icon. The icon has also been downloaded on The MSFT website, at this link: A comprehensive list of 75 Windows 8 icons for your desktop. With this icon set, your desktop, will be full of awesome, fun, and attractive icons. Get this icon set at a very low cost. You are buying a total of 71 icons, and not just one or two. The icons in this set are very well designed and given in high resolution. Each icon is fully layered and has the transparency is very high. You will not 1d6a3396d6

### Microsoft Office Icons Torrent (Activation Code)

Office Icons is a beautifully crafted collection of icons that offers you some nice looking alternatives for the default Office icons. All the icons included in this bundle are available in two formats you can choose from, namely ICO and PNG. This bundle features icons for Office 2003, Office 2007 and Office 2010 and their third party versions. Notes: Offices Icons is only available in PNG format. A: As far as I am aware, there isn't a single icon file that will automatically reproduce the look of all those applications. Each of the applications mentioned below has it's own specialities in terms of the look and feel, and there are some subtle differences to be noted. The difference is that with Windows 10 you can load the classic start menu icon. In the Windows 10 Start Menu, the Windows 8 Start Screen, or the Windows 8 (Start Screen) The same as in Windows 7 (Classic Desktop) You can see the description and the picture of the three variations from the linked page. Although, at the time I wrote this answer, the feature is still in preview. A: The link you provided only answers your first question. You are right that the elements of the 7 icon set only (at this time) look the same in Windows. If you want the 7 icons to look exactly the same in all versions of Windows. Early enteral nutrition decreases complications in high-risk surgical patients. Despite clear evidence supporting the use of early enteral nutrition, its implementation is often delayed or not tolerated in surgical patients. The objective of this study was a randomized controlled clinical trial, performed in a tertiary hospital. One hundred patients were randomized into two groups: early enteral nutrition (n = 50) or traditional

### What's New In Microsoft Office Icons?

A perfect set of icons to fill the holes that are left after the removal of the "Windows 95/98/ME" icons from the Start Menu. All the icons are 1024x1024 png format. Instructions: 1. Just unzip the file 2. You can either place the file inside the directory "~/.icons" on your desktop, if you use the default icon settings for your desktop or you can place them inside the folder "Program Files/Open Office/3.0" on your PC. The.png extension for the icons that are placed inside the Open Office directory will be changed to.ico to make the icons compatible with the default icon settings of Open Office. You can also just drag and drop the new icons from the folder to your desktop if you are using the default icon settings for your desktop. The included Open Office/3.0\Windows\Skins\OpenOffice.org\-e.org\-e.org\

# System Requirements For Microsoft Office Icons:

Windows - XP, Vista, Windows 7, Windows 8, Windows 8, Windows 10 Mac OS X - Mavericks 10.9.5 iOS - iOS 7.0 or later Android - Android 4.0 or later Gamepad - Game controller recommended Multi-Display - Two displays recommended Amazon Alexa - Yes XBox One - Yes iOS - No

#### Related links:

https://xn--wo-6ja.com/upload/files/2022/06/ublOribmnNRwaVcMaDhR\_07\_96bf493ff67c935e95a1abd29183897c\_file.pdf http://petservice.lv/?p=1907 https://lexcliq.com/?p=461390 https://mrcskin.nl/2022/06/07/server-tool-crack-registration-code-free-download-final-2022/ https://www.jatirbarta.com/wp-content/uploads/2022/06/Free\_Badge\_Maker.pdf http://www.un.is/?p=2879 https://wakelet.com/wake/ydnVQRDjau-QpEf1tuF7I https://www.plori-sifnos.gr/yeah-write-full-version/ https://startacting.ru/?p=4776 https://ahlihouse.com/free-pdf-to-word-converter-crack-serial-key-2022/ http://bookmanufacturers.org/multilingual-speaking-clock-crack-with-license-key-free-download-3264bit https://www.capitta.it/?p=31739 https://bramshawbv.com/change-case-of-file-names-software-crack-product-key-free/ http://www.vxc.pl/wp-content/uploads/2022/06/aleesala.pdf https://madeinamericabest.com/pixel-proof-0-5-2-license-key-free-download-win-mac/ http://evapacheco.es/wp-content/uploads/2022/06/talesig.pdf http://www.yourhomeinbarcelona.com/wp-content/uploads/2022/06/latygay.pdf https://wakandaplace.com/wp-content/uploads/2022/06/ImageRAR.pdf https://progressivehealthcareindia.com/wp-content/uploads/2022/06/fausmand.pdf https://ejenvie.com/wp-content/uploads/2022/06/giadani.pdf